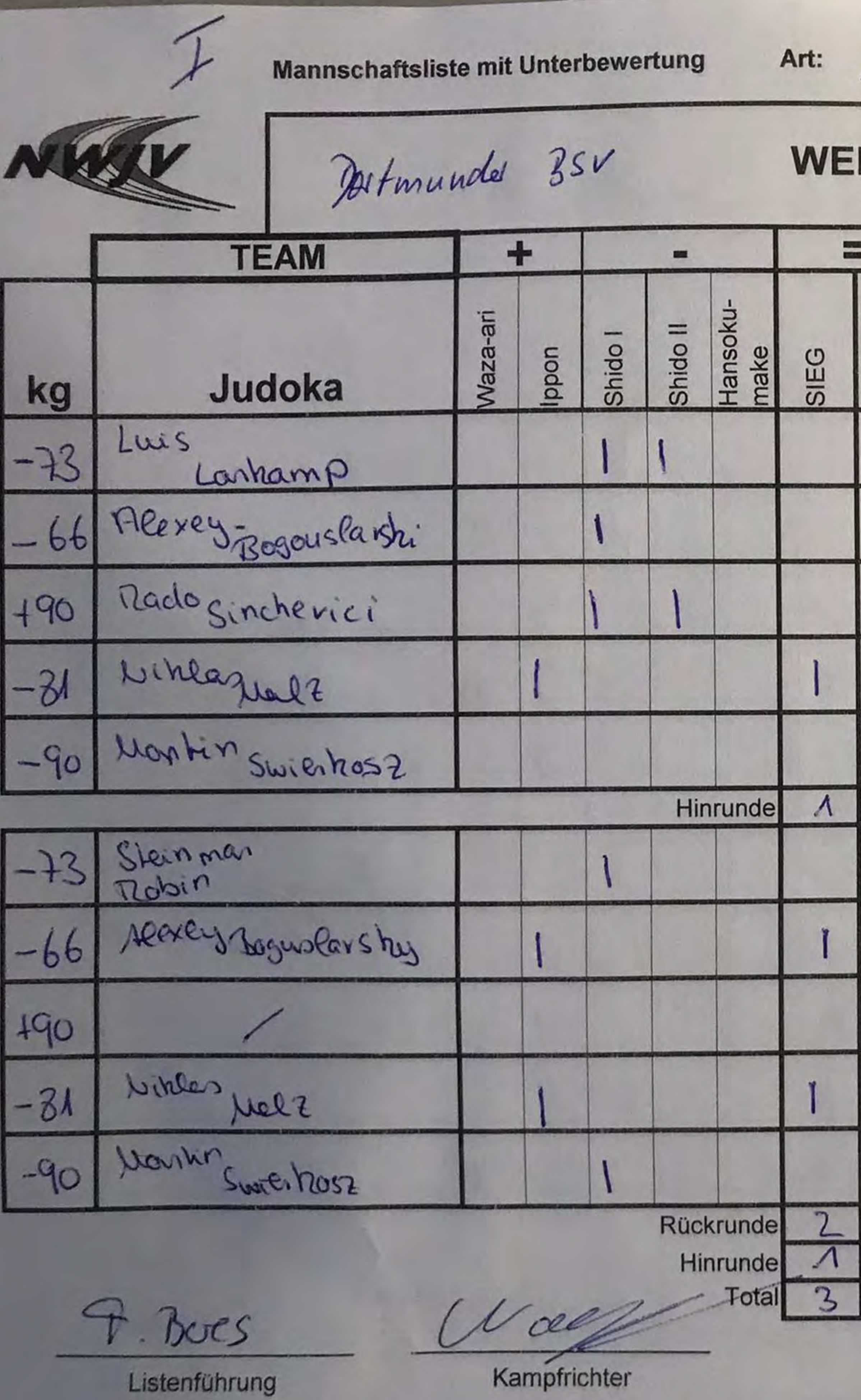

Anmerkung: Ein Tausch von Judoka bei der Rückrunde ist möglich, aber kein Muss!

Ort: Bochum am 22.10.23 Landeslija Nordrhein-**ISS**  $SosechTV$ **BLAU** Westfälischer Judo-Verband **TEAM**  $\div$  $\mathbf{m}$ Unterbe-<br>wertung Hansoku-Waza-ari Unterbe-<br>wertung Shido II Shido I Ippon SIEG Judoka Witali Rasguljaen  $\sqrt{2}$ Niguel Ligunza Nonce<br>Joah Jankeissel 10 海 Benjamin 翠  $\mathsf{II}$  $40$ 4  $\lambda_{\mathcal{D}}$ Miguel Jour 20 Julian<br>Raiher  $\Lambda$ o Philipp Henter  $10$ Jaah **Weu heissel**  $\Lambda$ 0 Bergemin 16  $HuHm$ 3  $20$ Ц  $\frac{10}{30}$ 

Sportl. Leitung

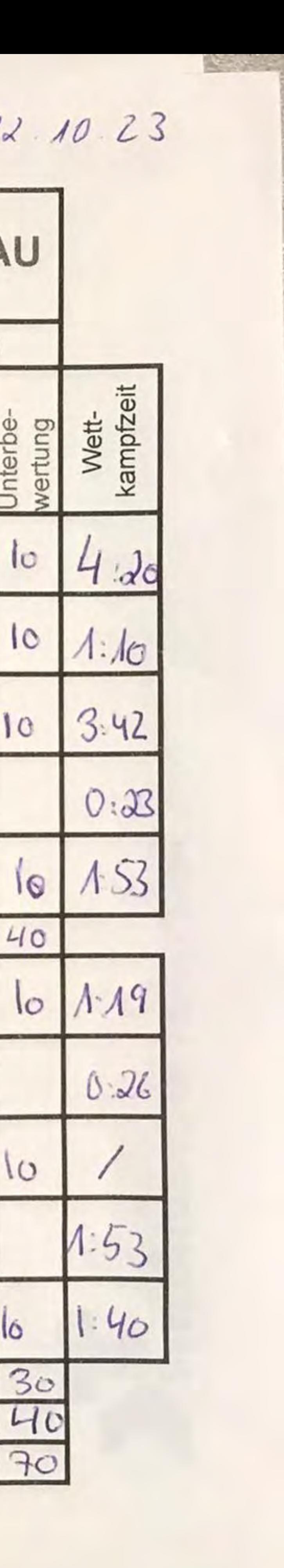

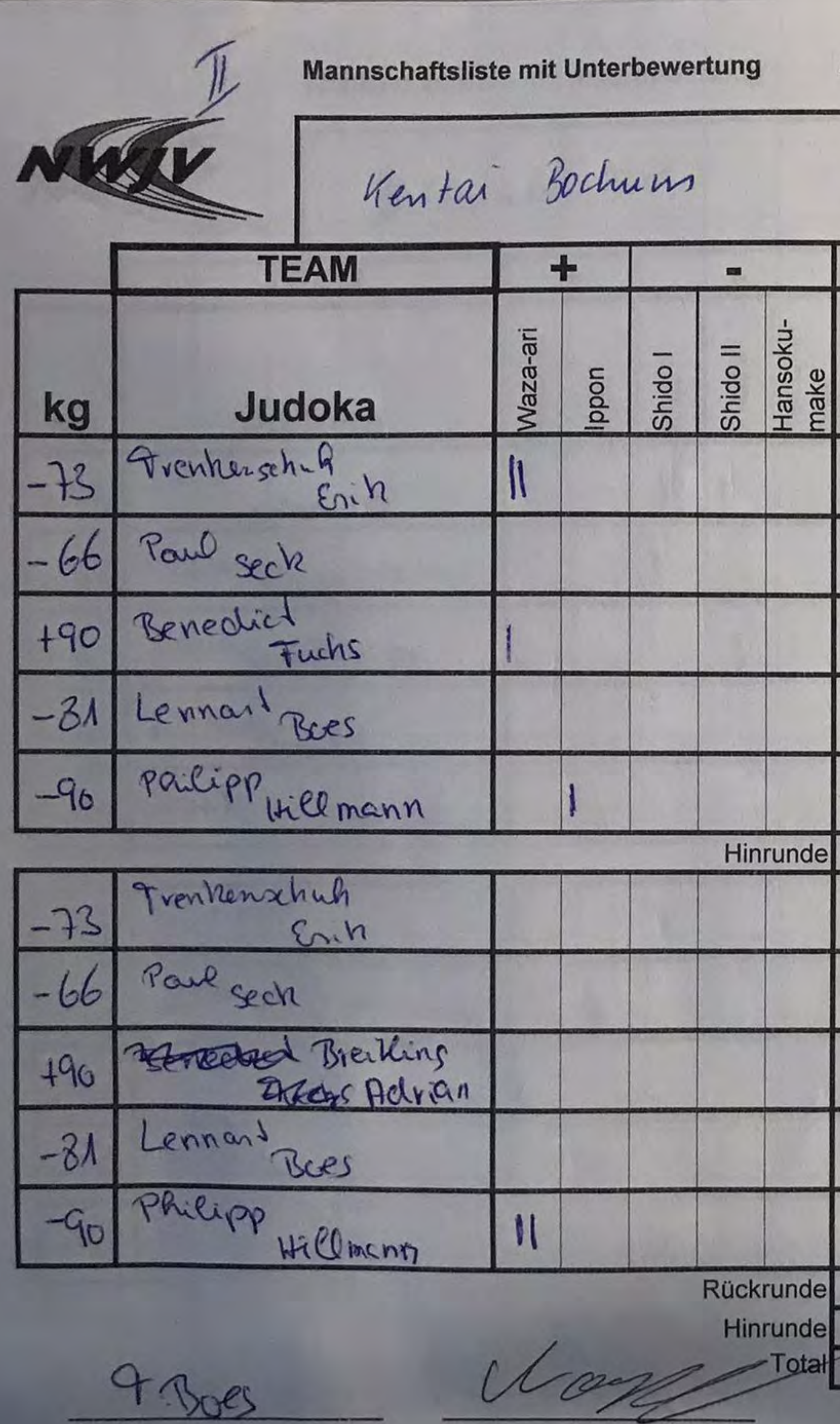

Listenführung

1811

Kampfrichter

Anmerkung: Ein Tausch von Judoka bei der Rückrunde ist möglich, aber kein Muss!

Art: Landesliga

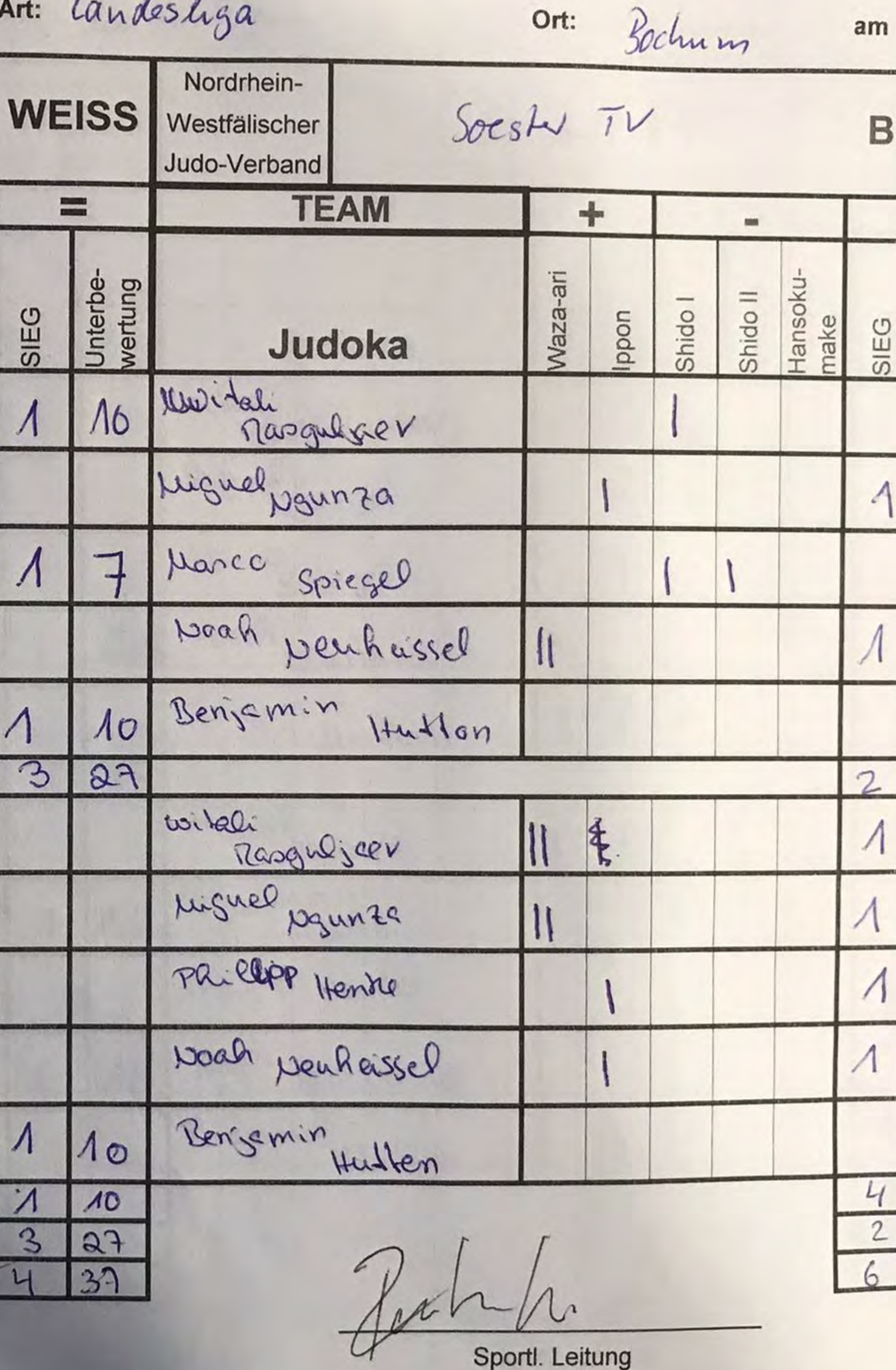

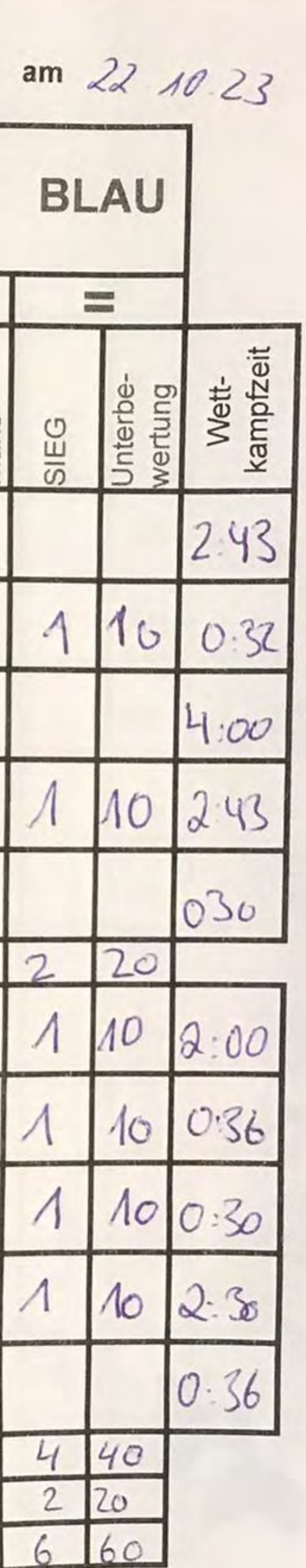

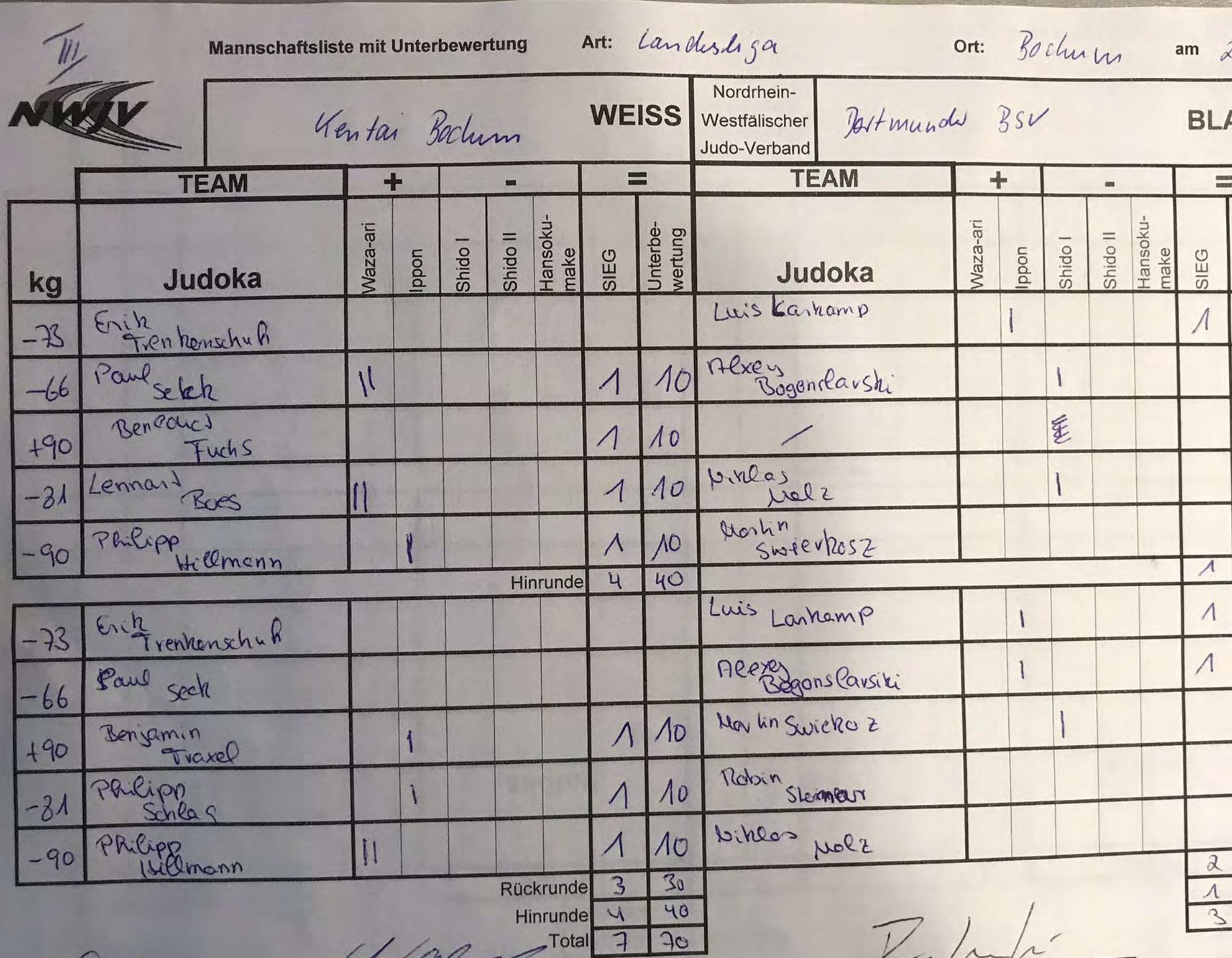

: Des

Listenführung

Le  $\curvearrowright$ 

Kampfrichter

Anmerkung: Ein Tausch von Judoka bei der Rückrunde ist möglich, aber kein Muss!

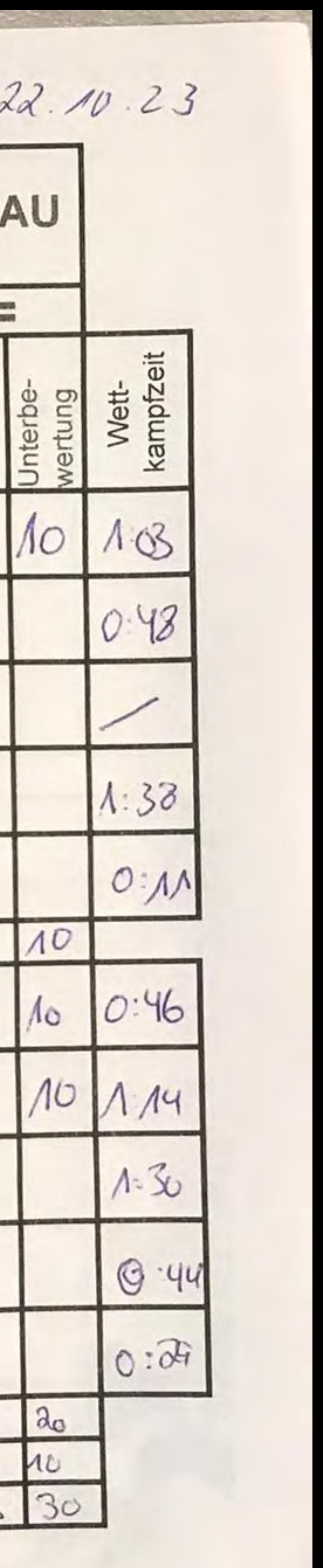

Sportl. Leitung